## **sddec22-21: Internal Infrastructure Web Application**

Week 4 Report February 21 - February 27

### **Team Members**

Colton Hazlett *— Project Manager, Security & Frontend* Dustin Hiems *— Security & Frontend* Anthony Nuss *— Frontend* Kevin Nguyen *— Frontend* Ty Wallis *— Backend* Chris Tan *— Backend*

## **Summary of Progress this Report**

In this, week we have started to enter the research and development phase of the project. We are starting to design the frame for the UI implemented by react JavaScript. On the backend we have started to implement the tables that we have designed by an ER-diagram. Also, on the backend for the R&D phase we have started to create the necessary mutations, subscriptions, and queries to access the information from the database. Lastly, for security we have started to look into the services that AWS offers for necessary cyber security needs. Such as using AWS Cognito to hold all the users login information with their specific role.

#### **Pending Issues**

N/A

### **Plans for Upcoming Reporting Period**

In the next week we plan to continue the R&D phase in the frontend development in react JavaScript and to using AWS services for data storing and any other needed services. We will start intertwining the fronted and the backend.

# **Individual Contributions**

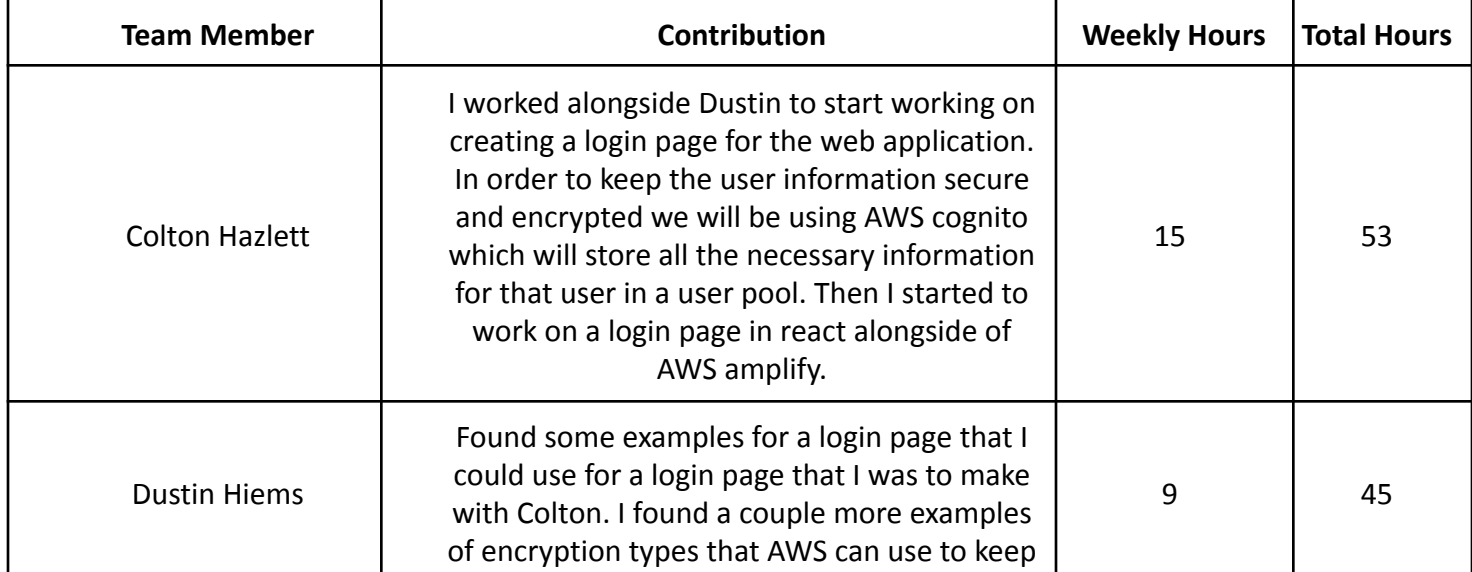

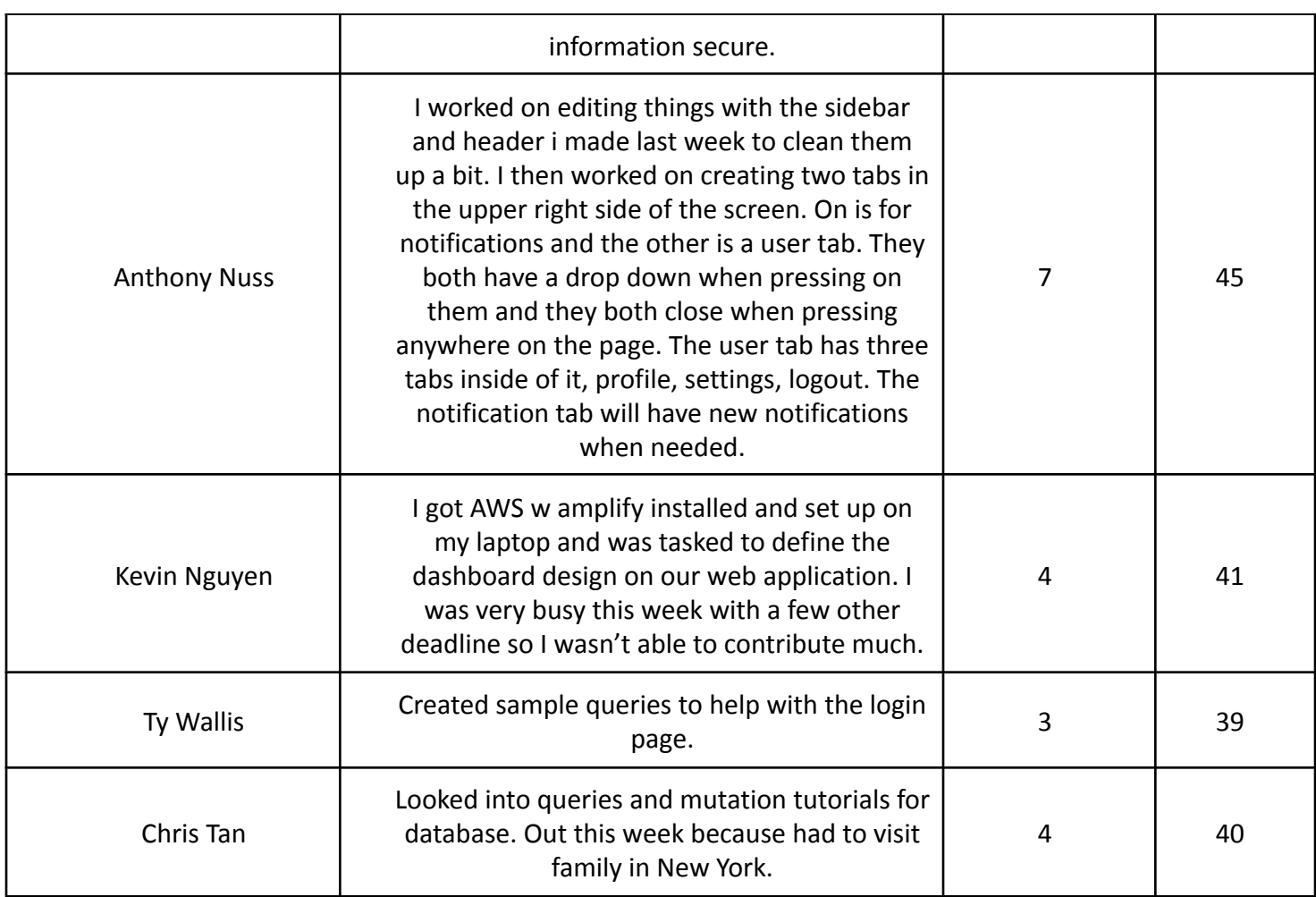

# **Gitlab Activity Summary**

Frontend:

- The main "frame" or the stagnate part of the web application that will never change.
- Creating a LogIn popup
- Using AWS cognito to store user credentials

Backend:

● Creating the needed mutations, queries, and subscriptions to start retrieving data from the database tables.

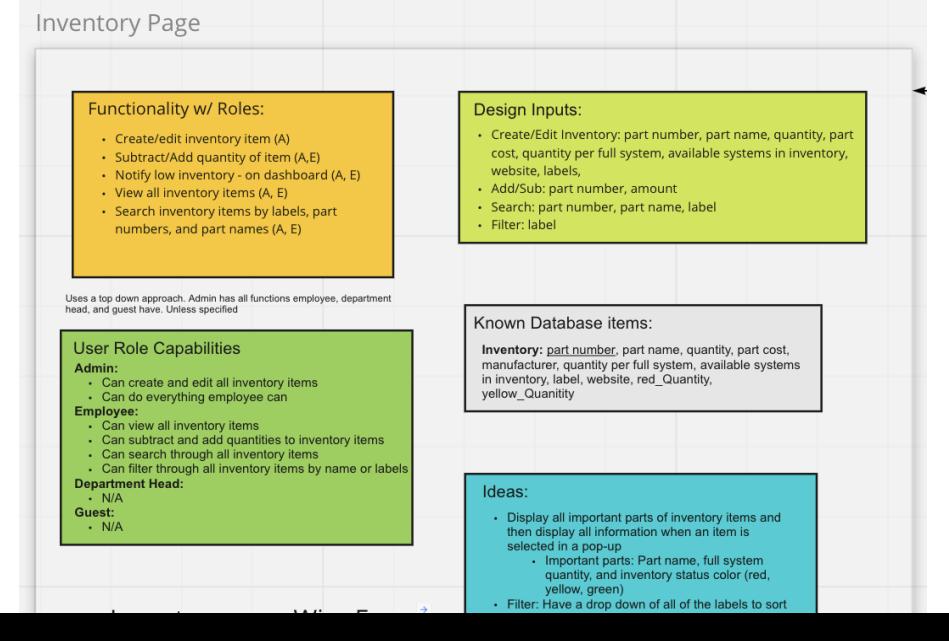

### **Use Case**

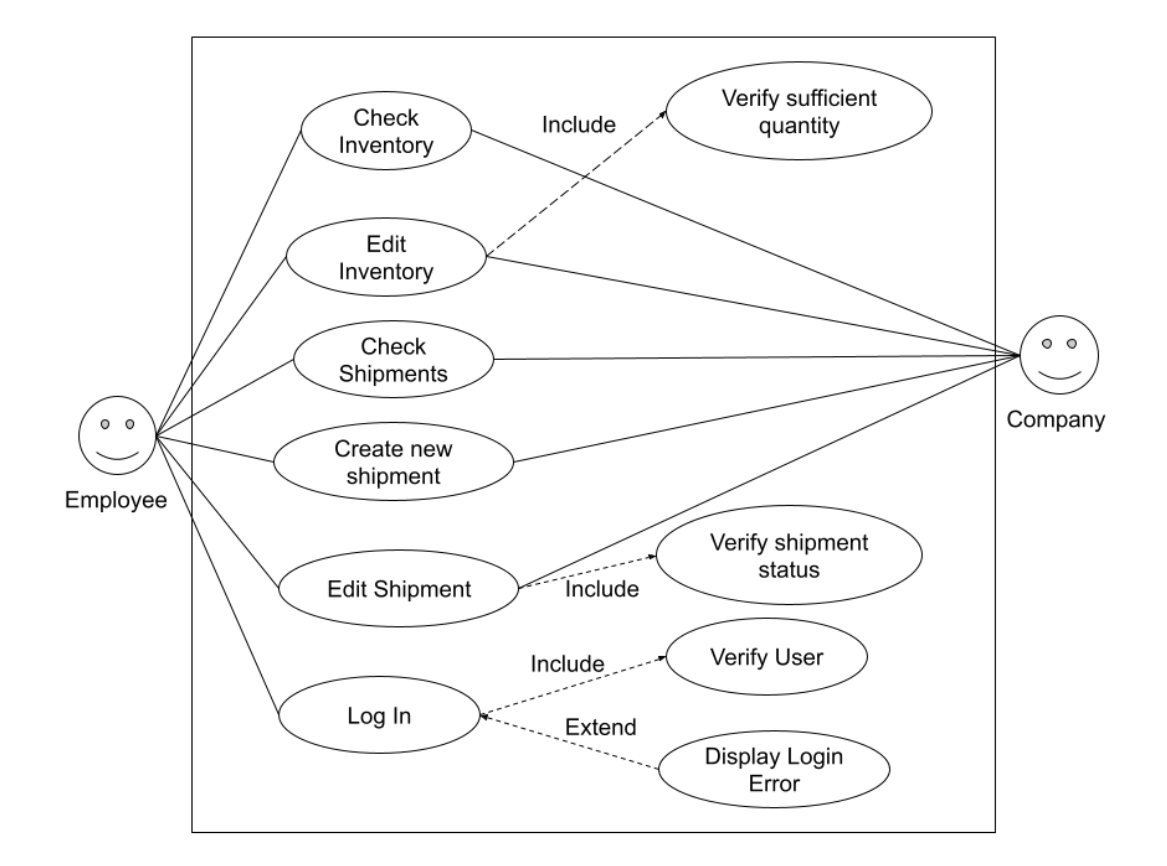

#### **Personal Person - Guest**

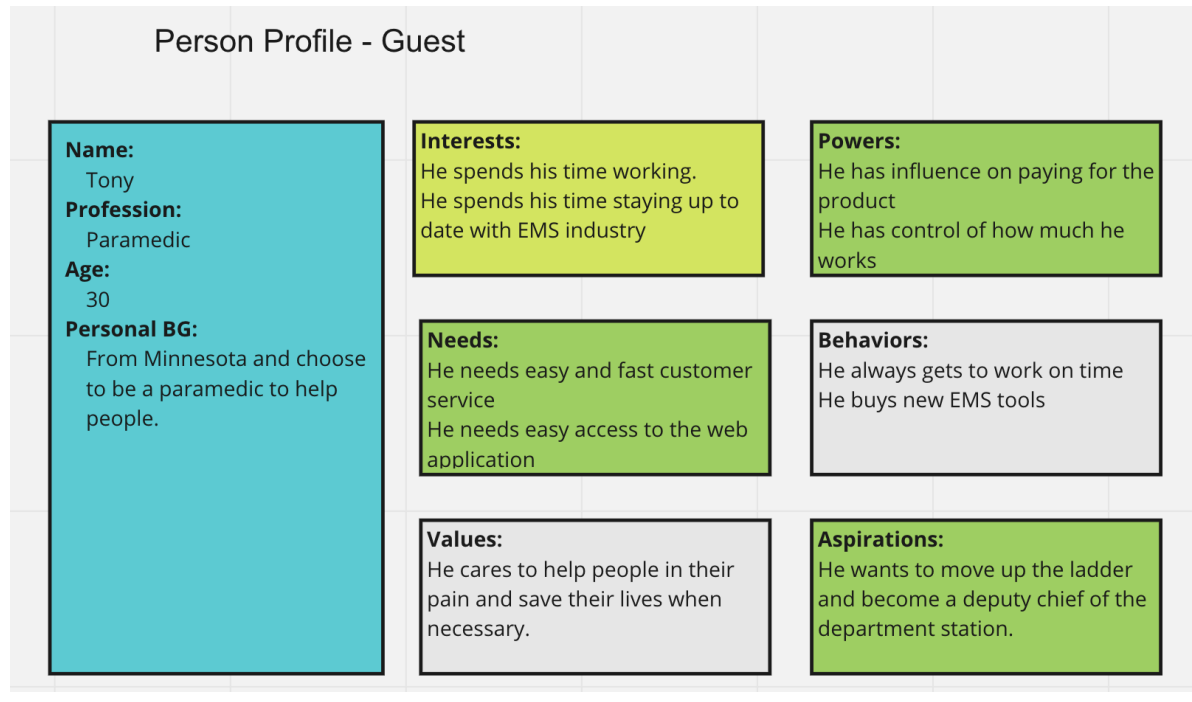